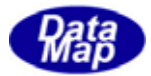

# DSHGEM-LIB 通信エンジンライブラリ(GEM,GEM300) ソフトウェア・パッケージ

# APP インタフェース

# ライブラリ関数説明書

( C, C++, .Net-Vb,C# )

# VOL-1 $5/15$

3. 24 オブジェクト関連メッセージ応答情報とエラー情報設定ライブラリ関数

3.25 その他のライブラリ関数

2009年6月

株式会社データマップ

文書番号 DSHGEM-LIB-09-3032F-00

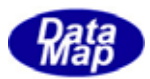

# [取り扱い注意]

この資料ならびにソフトウェアの一部または全部を無断で使用、複製することはできません。 ・ 本説明書に記述されている内容は予告なしで変更される可能性があります。 Windows は米国 Microsoft Corporation の登録商標です。

・ ユーザーが本ソフトウェアの使用によって生じた遺失履歴、(株)データマップの予見の有無を問わず発生し た特別損害、付随的損害、間接損害およびその他の拡大損害に対して責任を負いません。

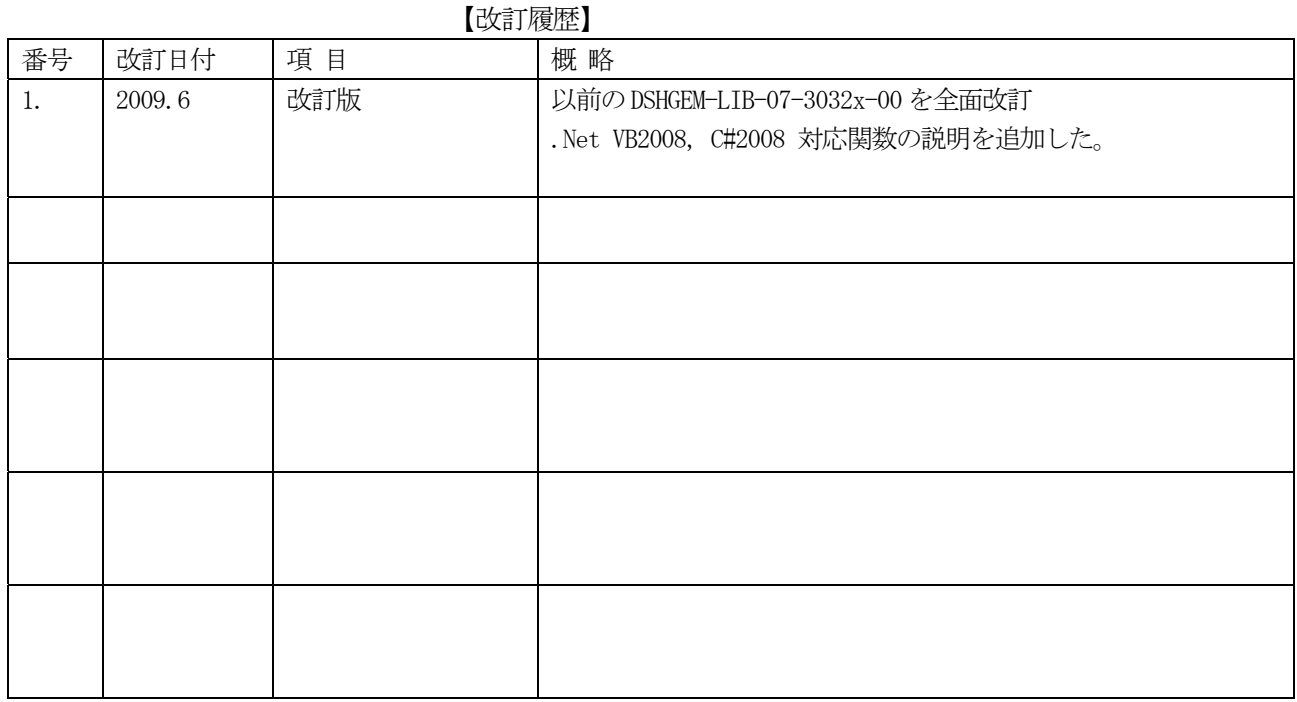

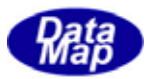

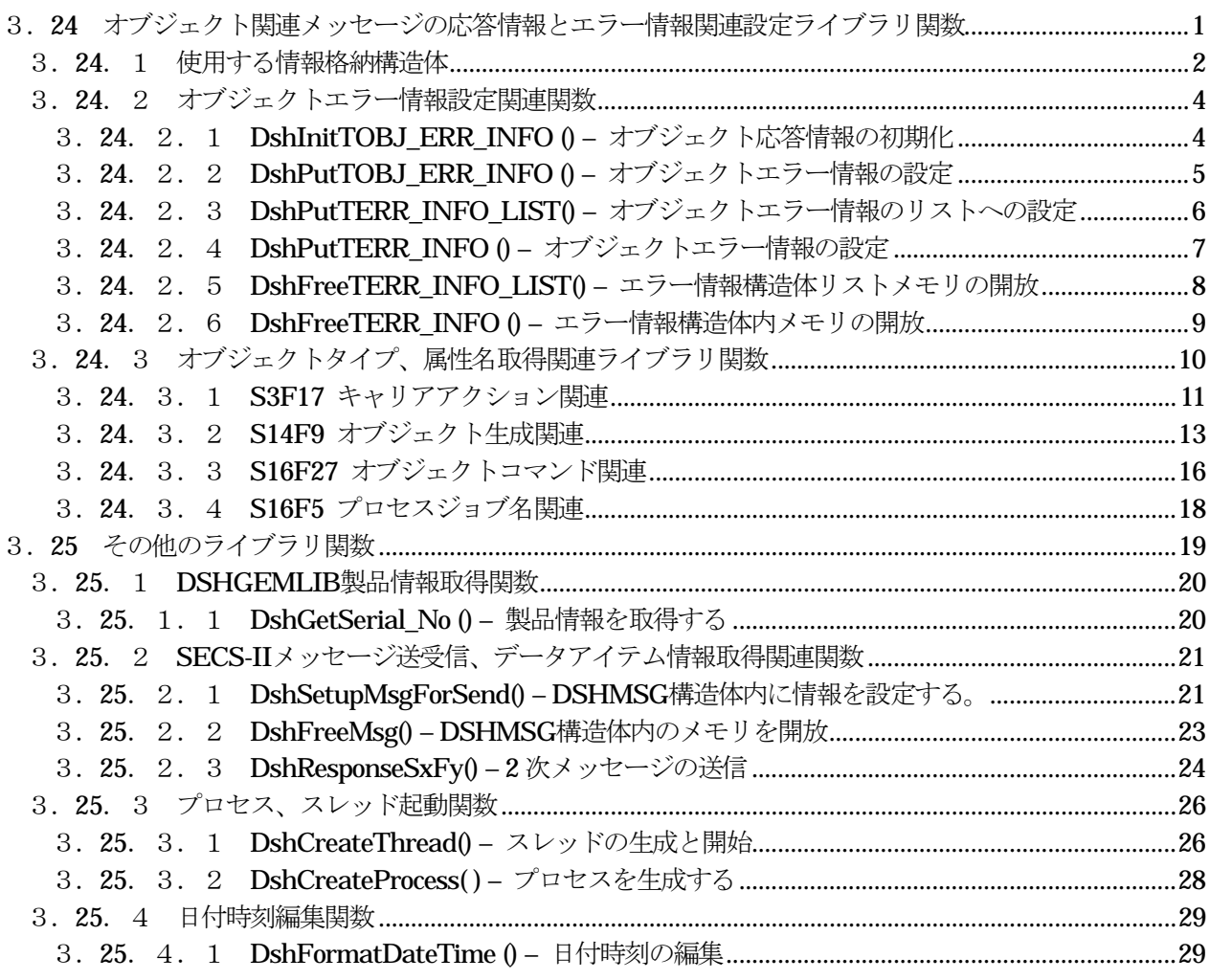

 $(VOL$  End)

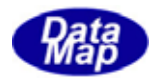

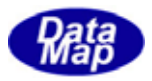

# <span id="page-4-0"></span>3.24 オブジェクト関連メッセージの応答情報とエラー情報関連設定ライブラリ関数

 オブジェクトを対象とするメッセージは共通の応答情報とそれに含まれるエラー情報を持っています。 DSHGEM-LIB ではこの応答情報とエラー情報を TOBJ\_ERR\_INFO と TERR\_INFO 構造体を使って情報を格納し、応答メッ セージの処理を行います。

応答情報TOBJ\_ERR\_INFO は objack と エラー情報の数と、その数分のTERR\_INFO のリストから構成されます。

 TOBJ\_ERR\_INFO - int objack int err\_count TERR\_INFO \*\*err\_list - error list

 本 TOBJ\_ERR\_INFO と TERR\_INFO を使用するメッセージには次のものあります。ただし、S3F17, S15F3 などの構造体 には別の名前が付いています。

S3F17, S14F9, S14F11 S15F3, S15F5, S15F13, S15F17

 ストリーム 16 ( S16Fxx )の応答メッセージについては、応答情報はTOBJ\_ERR\_INFO ではなく、それぞれ独自の構造 体を使用します。ただしその応答情報の中に、TERR\_INFO の構造体が使用されます。

S16F5 S16F15, S16F17, S16F27

(1)ライブラリ関数一覧

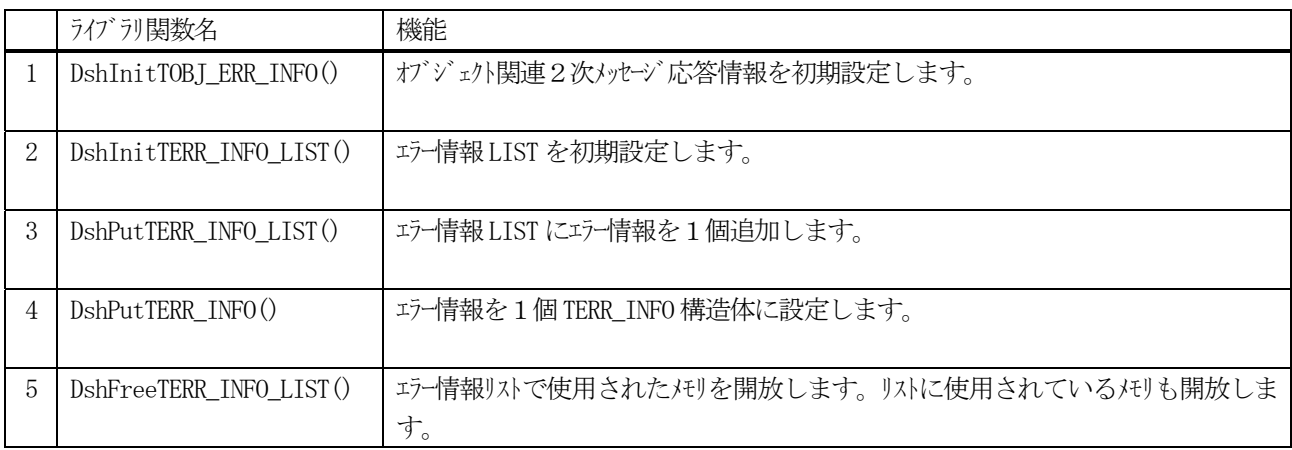

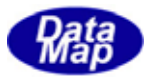

# <span id="page-5-0"></span>3.24.1 使用する情報格納構造体

次の TERR\_INFO がエラー情報構造体です。

(1)エラー情報格納構造体 TERR\_INFO

```
typedef struct{ 
         } TERR_INFO;
```

```
int \text{erroode}; // エラーコード (U1)
 char *errtext; // エラーテキスト
```
(2)応答情報格納構造体

typedef struct{

 int objack; int err\_count; TERR\_INFO \*\*err\_list; } TOBJ\_ERR\_INFO;

メッセージによって構造体の名前とobjack 名が次のようになります。

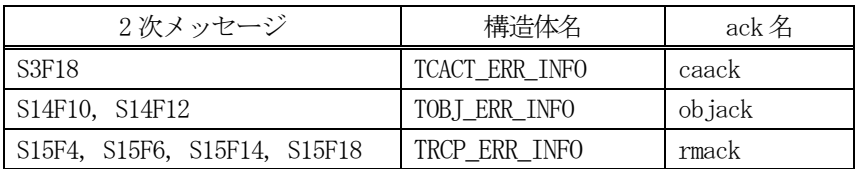

(3)S16F12, S16F16 プロセスジョブ生成要求応答情報

```
typedef struct{ 
      int prj_count; // S16F12 の場合は、prj_count = 1
      char **prj_list;
       int acka; // Boolean 
      int err count;
       TERR_INFO **err_list; 
} TPRJ_ERR_INFO;
```
(4) S16F6 プロセスジョブコマンド応答情報

typedef struct{ char \*prjobid; int acka; // Boolean int err\_count; TERR\_INFO \*\*err\_list; } TPRJ\_CMD\_ERR\_INFO;

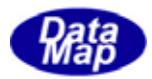

(5)プロセスジョブ デキューコマンド応答情報

```
typedef struct{ 
       int prj_count; // # of job dequed 
      char **prj_list;
       int acka; // Boolean 
       int err_count; 
       TERR_INFO **err_list; 
} TPRJ_DEQ_ERR_INFO;
```
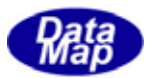

# <span id="page-7-0"></span>3.24.2 オブジェクトエラー情報設定関連関数

# 3. 24. 2. 1 DshInitTOBJ\_ERR\_INFO () - オブジェクト応答情報の初期化

```
(1)呼出書式 
  [c, C++]API void APIX DshInitTOBJ_ERR_INFO( 
         TOBJ_ERR_INFO *info, インプー情報格納構造体リストのポインタ
         int objack, // \text{ack } \tilde{\tau}^* \rightarrowint err_count //エラー情報のリストサイズ (個数 0,1,2...)
   ); 
  [.NET VB] 
    Sub DshInitTOBJ_ERR_INFO ( 
           ByRef obj_errinfo As dsh_info.TOBJ_ERR_INFO, 
           ByVal objack As Int32, 
           ByVal errcount As Int32) 
  [.NET C#] 
    void DshInitTOBJ_ERR_INFO( 
           byte[] obj_errinfo, 
           int objack, 
           int errcount ); 
(2)引数 
    info 
         TOBJ_ERR_INFO 応答情報構造体のポインタです。 
    objack 
         objack - ACK の値です。 
    err_count 
         エラー情報構造体の数です。 = 0 の場合はエラー情報がないことになります。
(3)戻り値 
    なし。 
(4)説明 
    本関数は、オブジェクト関連応答メッセージ TOBJ_ERR_INFO 構造体に初期設定を行います。 
    info で指定された構造体のobjack メンバーに引数objack の値を設定し、err_count メンバーにも引数
    err_count の値を設定します。
```

```
もし、err_count > 0 の場合は、err_list に err_count だけの TERR_INFO エラー情報構造体のポインタリ
ストを設けます。
```
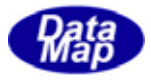

# <span id="page-8-0"></span>3. 24. 2. 2 DshPutTOBJ\_ERR\_INFO () - オブジェクトエラー情報の設定

```
(1)呼出書式 
  [c, C++]API void APIX DshPutTOBJ_ERR_INFO ( 
         TOBJ ERR INFO *errinfo, ノ/エラー情報格納構造体リストのポインタ
         int errcode, \sqrt{2} error code
         char *errtext // error text 
   ); 
  [.NET VB] 
   Function DshPutTOBJ_ERR_INFO (
           ByRef errinfo As dsh_info.TOBJ_ERR_INFO,
```
 ByVal errcode As Int32, ByVal errtext As String) As Int32

# [.NET C#]

int DshPutTOBJ\_ERR\_INFO( ref TOBJ\_ERR\_INFO errinfo, int errcode, byte[] errtext );

# (2)引数

errinfo

オブジェクトエラー情報構造体のポインタです。

errcode

設定するエラーコードです。(メッセージ内のアイテムは U1(51)です。)

errtext

設定するエラーテキストが格納されている領域のポインタです。

# (3)戻り値

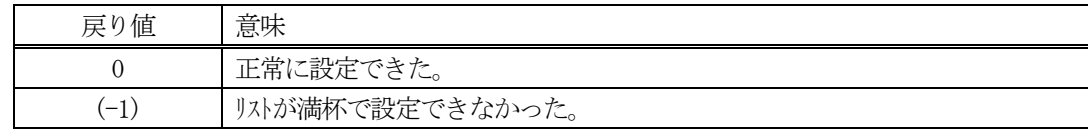

# (4) 説明

本関数は、errinfo 内の errlist リストの先頭から空きリストを探します。

もし、空きリストがなければ、(-1)を返却します。

もし、空きリストがあれば、その空きリストに1個 TERR\_INFO 構造体領域を設け、その構造体にercode と errtext を格納し、0 を返却します。TERR\_INFO と内部メンバーのメモリは本関数が取得します。

本関数の実行前にDshInitTOBJ\_ERR\_INFO()関数を使ってerrinfo を初期化しておく必要があります。

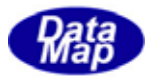

# <span id="page-9-0"></span>3. 24. 2. 3 DshPutTERR\_INFO\_LIST() - オブジェクトエラー情報のリストへの設定

```
(1)呼出書式
```
# $[c, C++]$

API int APIX DshPutTERR\_INFO\_LIST(

- int list\_size, // リストのサイズ int errcode, イングングングランプ char \*errcode // 設定するエラーテキストのポインタ
- TERR INFO \*\*errlist, カップターのコントラー情報格納構造体リストのポインタ
	-

);

# [.NET VB]

Function DshPutTERR\_INFO\_LIST ( ByRef erlist As IntPtr, ByVal list\_size As Int32, ByVal errcode As Int32, ByVal errtext As String) As Int32

# [.NET C#]

int DshPutTERR\_INFO\_LIST( ref TERR\_INFO erlist, int list\_size, int errcode, byte[] errtext );

# (2)引数

errlist

エラー情報構造体リストのポインタです。

list\_size

errlist のリストのサイズです。(設定できるエラー情報の最大個数です)

errcode

```
設定するエラーコードです。(メッセージ内のアイテムは U1(51)です。)
```
errtext

設定するエラーテキストが格納されている領域のポインタです。

# (3)戻り値

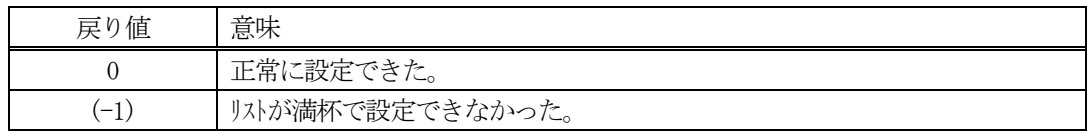

# (4) 説明

本関数は、errlist の先頭から空きリストを探します。

もし、空きリストがなければ、(-1)を返却します。

もし、空きリストがあれば、その空きリストに1個 TERR\_INFO 構造体領域を設け、その構造体にercode と errtext を格納し、0を返却します。

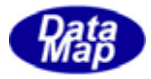

# <span id="page-10-0"></span>3. 24. 2. 4 DshPutTERR\_INFO () - オブジェクトエラー情報の設定

# (1)呼出書式  $[c, C++]$

API void APIX DshPutTERR\_INFO( TERR INFO \*erinfo, 2000 //エラー情報格納構造体のポインタ int errcode, イングングランチェード

- char \*errtext // 設定するエラーテキストのポインタ
- );

# [.NET VB]

Sub DshPutTERR\_INFO ( ByRef erinfo As dsh\_info.TERR\_INFO, ByVal errcode As Int32, ByVal errtext As String)

# [.NET C#]

void DshPutTERR\_INFO( ref TERR\_INFO erinfo, int errcode, byte[] errtext );

# (2)引数

erinfo

エラー情報構造体のポインタです。

# errcode

設定するエラーコードです。(メッセージ内のアイテムは U1(51)です。)

# errtext

設定するエラーテキストが格納されている領域のポインタです。

# (3)戻り値

なし。

# (4) 説明

erinfo で指定された TERR\_INFO 構造体に ercode と errtext を格納します。 構造体内のerrtext メンバーに必要なメモリは本関数が取得した上でエラーテキストを格納します。

本関数を最初に実行する前に、DshInitTERR\_INFO\_LIST()関数を使ってリストの初期設定を行ってください。

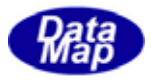

# <span id="page-11-0"></span>3. 24. 2. 5 DshFreeTERR\_INFO\_LIST() - エラー情報構造体リストメモリの開放

(1)呼出書式  $[c, C++]$ API void APIX DshFreeTERR\_INFO\_LIST( TERR\_INFO \*\*errlist,  $\frac{1}{2}$  // メモリを開放したいエラー情報構造体リストのポインタ int list\_size // リストのサイズ

);

# [.NET VB]

Sub DshFreeTERR\_INFO\_LIST ( ByRef erlist As IntPtr, ByVal list\_size As Int32)

# [.NET C#]

void DshFreeTERR\_INFO\_LIST( ref TERR\_INFO erlist, int list\_size );

# (2)引数

errlist

メモリを解放したいエラー情報構造体リストのポインタです。

list\_size

リストのサイズです。

(3)戻り値

なし。

(4)説明

errlist のリストに含まれる list\_size 分のエラー情報構造体で使用されているメモリを開放します。 また、errlist に使用されているメモリそのものも開放します。

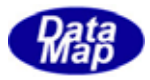

# <span id="page-12-0"></span>3. 24. 2. 6 DshFreeTERR\_INFO () - エラー情報構造体内メモリの開放

#### (1)呼出書式

#### $[c, C++]$

API void APIX DshFreeTERR\_INFO( );

TERR\_INFO \*erinfo  $\frac{1}{2}$  // メモリを開放したいエラー情報構造体のポインタ

# [.NET VB]

Sub DshFreeTERR\_INFO ( ByRef erinfo As dsh\_info.TERR\_INFO)

# [.NET C#]

void DshFreeTERR\_INFO( ref TERR\_INFO erinfo );

# (2)引数

erinfo メモリを解放したいエラー情報構造体のポインタです。

# (3)戻り値

なし。

(4)説明

erinfo 内の errtext メンバーに使用されているメモリを開放します。 erinfo 自体のメモリの開放は行いません。

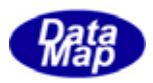

# <span id="page-13-0"></span>3. 24. 3 オブジェクトタイプ、属性名取得関連ライブラリ関数

 本節では、S3F17、S14F9、S14F11、S14F19、S14F21、S16F5、S16F27 メッセージで使用されるコマンド名、属性名な ど文字列で表現される情報について以下の機能を提供する関数です。

(1)コマンド名などの情報をシステムに合わせて設定変更するための関数

(2)コマンド名などの情報をインデクス値に変換するため、またインデクス値からコマンド名に変換する関数

関数の種類と設定変更関数ばほぼ同じように準備されています。

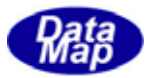

# <span id="page-14-0"></span>3.24.3.1 S3F17 キャリアアクション関連

#### ① 関数一覧表

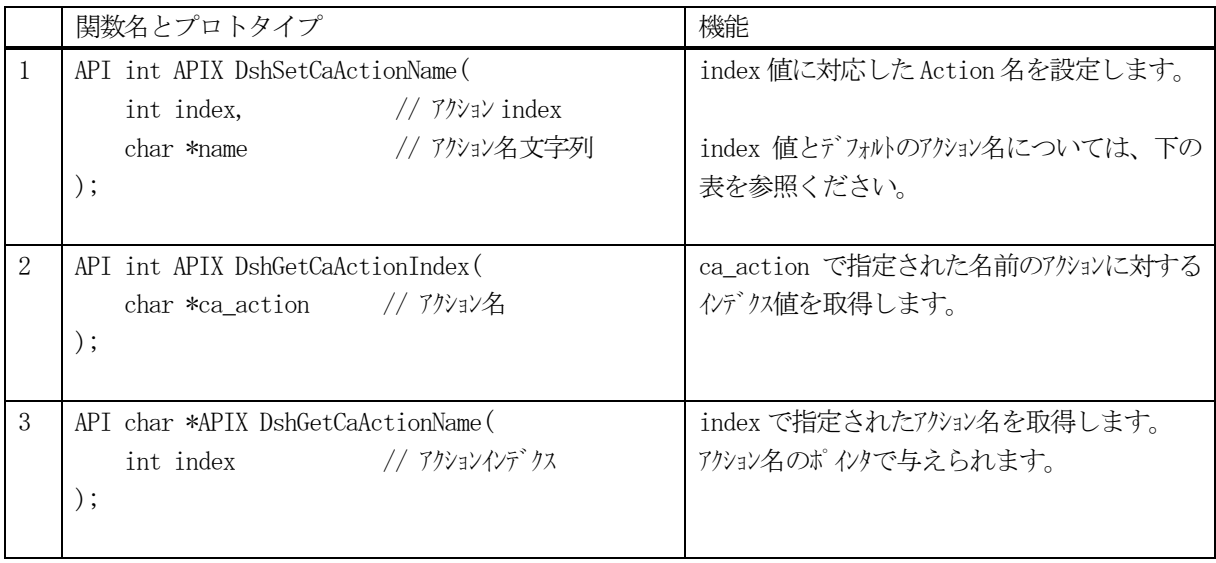

② アクションインデクス値とデフォルトアクション名一覧表

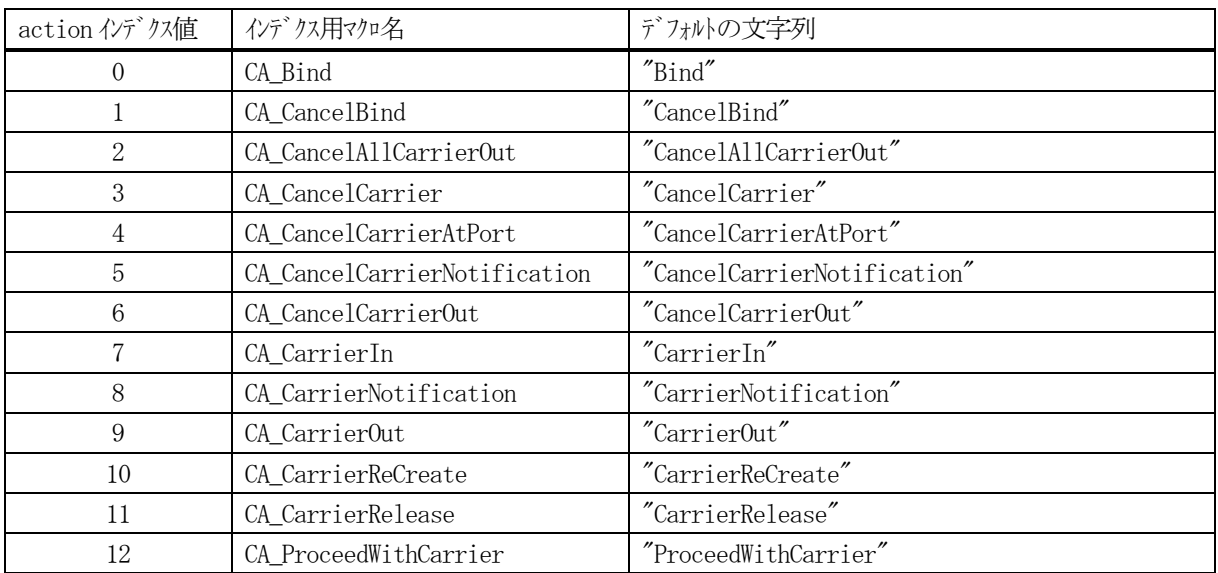

(注) インデクス値のマクロは dsh\_lib.h ファイルにあります。

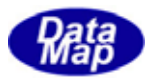

# ID(AttributeID)

① 関数一覧表

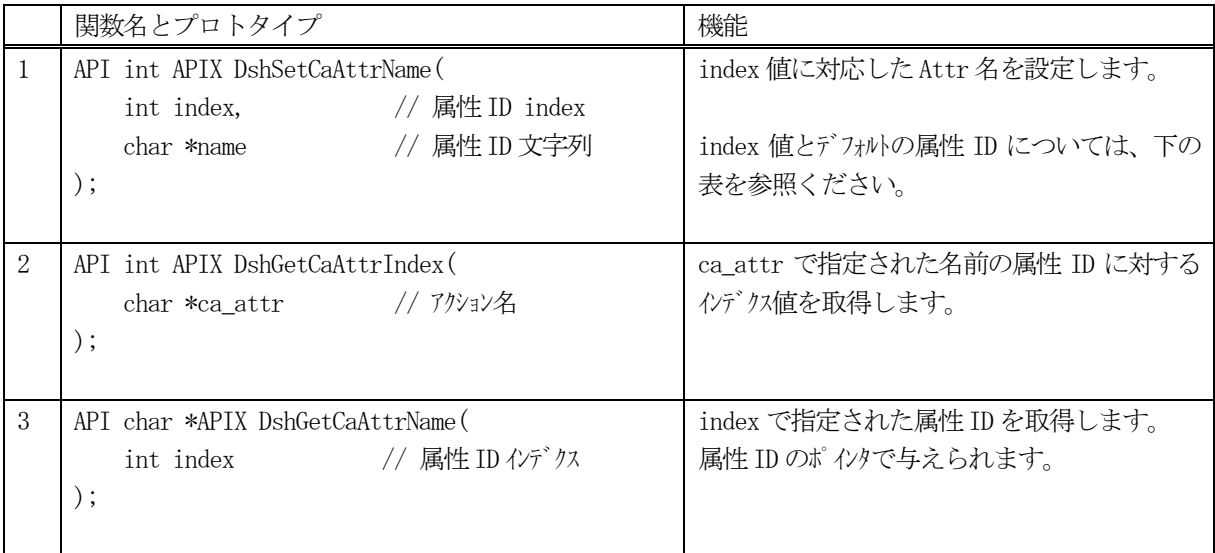

# ② 属性 ID インデクス値とデフォルト属性 ID 一覧表

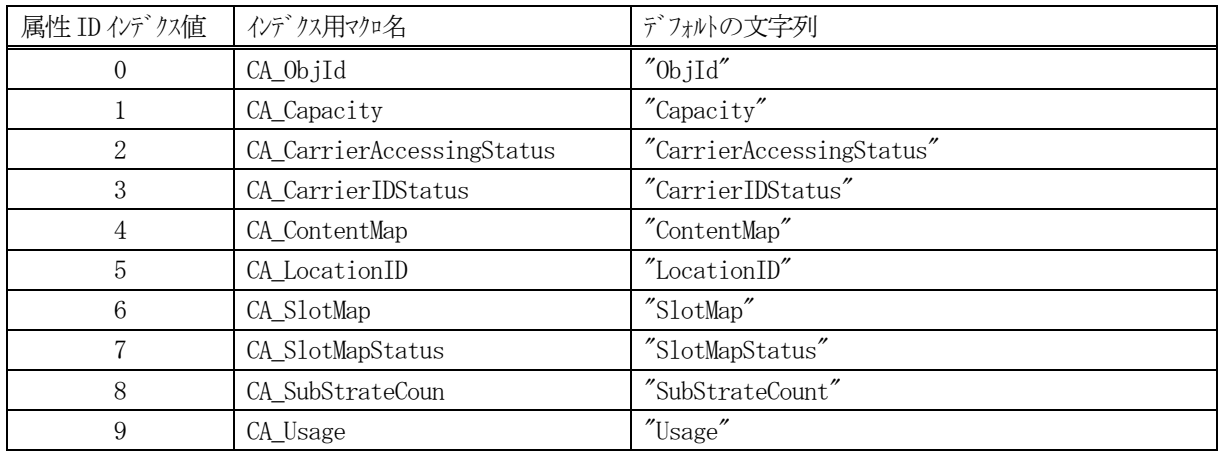

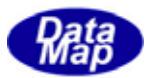

# <span id="page-16-0"></span>3.24.3.2 S14F9 オブジェクト生成関連

# (ControlJob / Substrate)

#### ① 関数一覧表

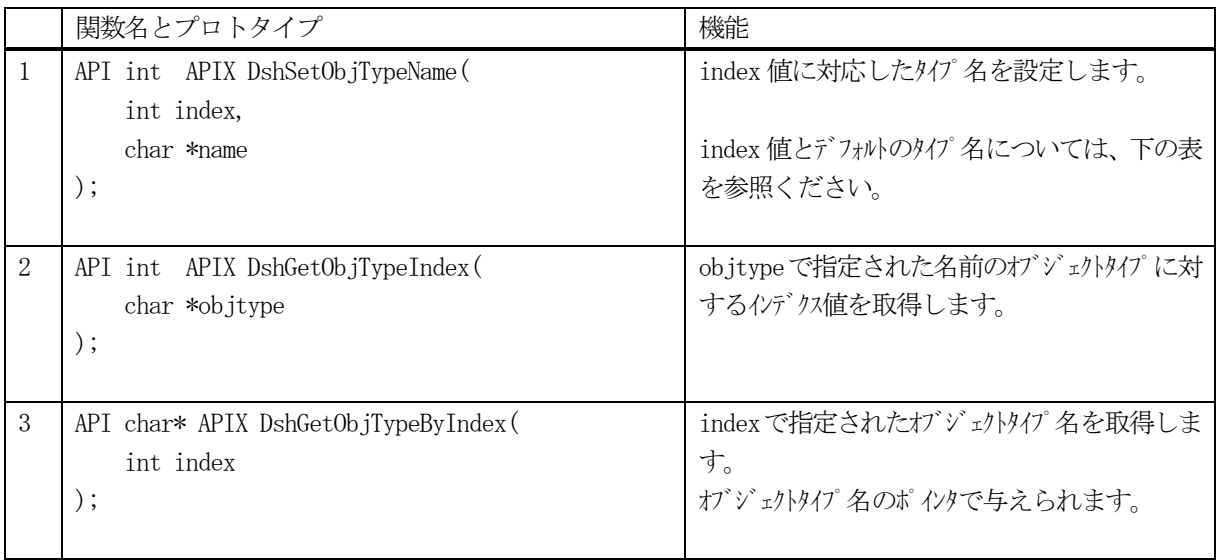

#### ② オブジェクトタイプインデクス値とデフォルトオブジェクトタイプ名一覧表

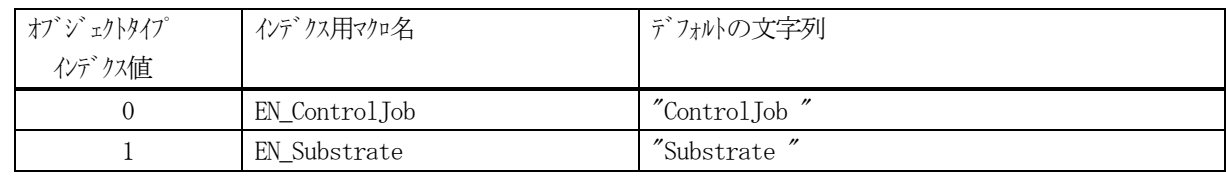

(注) インデクス値のマクロは dsh\_lib.h ファイルにあります。

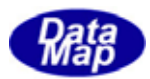

Control Job ID( AttributeID )

① 関数一覧表

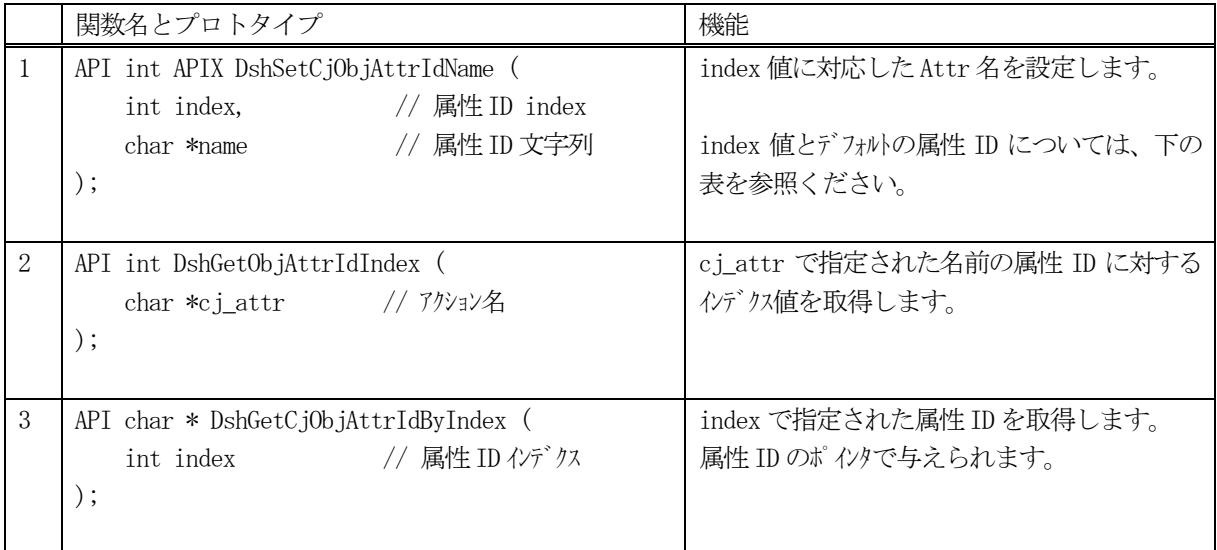

② 属性 ID インデクス値とデフォルト属性 ID 一覧表

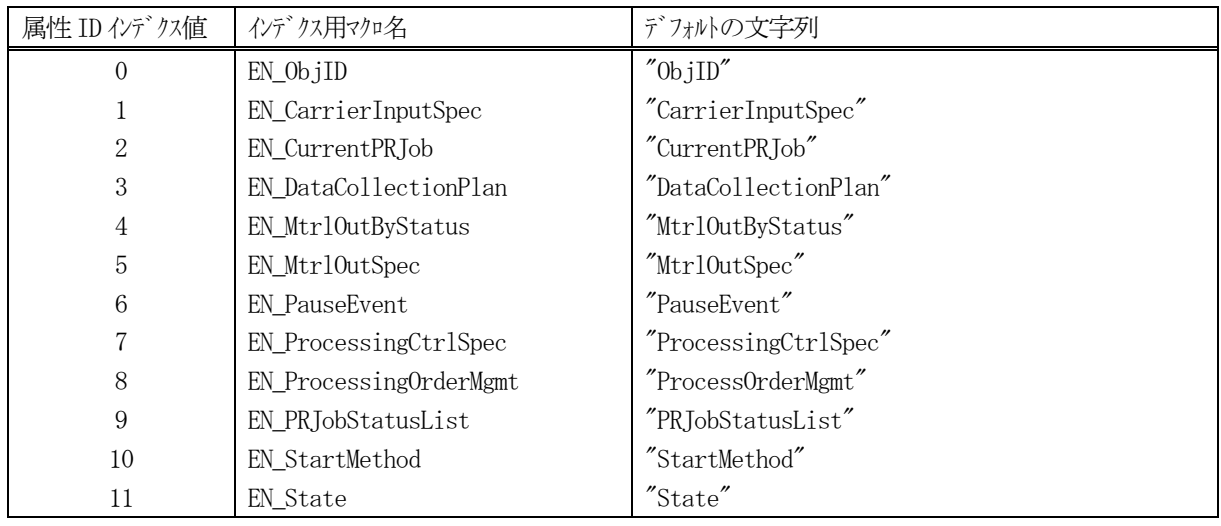

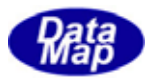

# Substrate Object ID (AttributeID)

① 関数一覧表

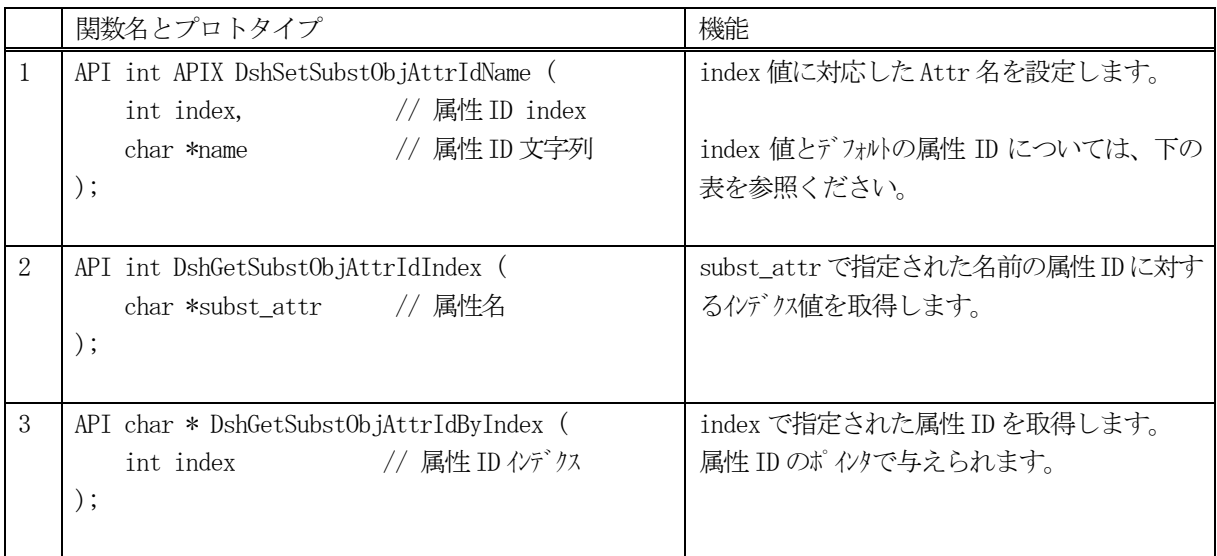

② 属性 ID インデクス値とデフォルト属性 ID 一覧表

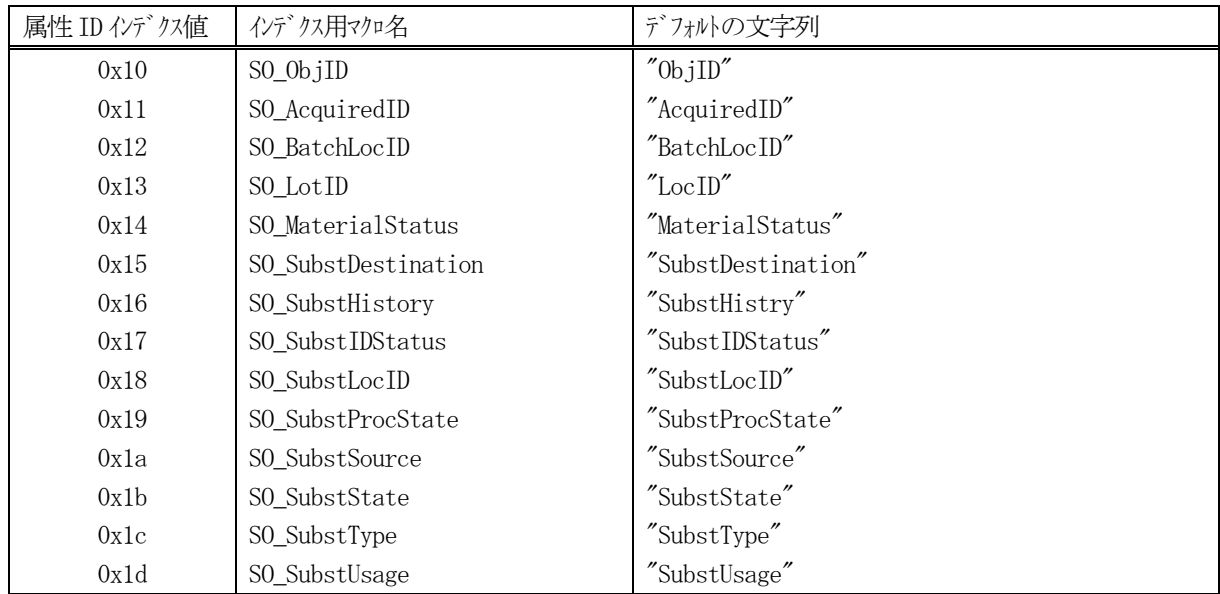

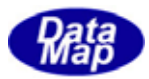

# <span id="page-19-0"></span>3.24.3.3 S16F27 オブジェクトコマンド関連

#### Control Job

#### ① 関数一覧表

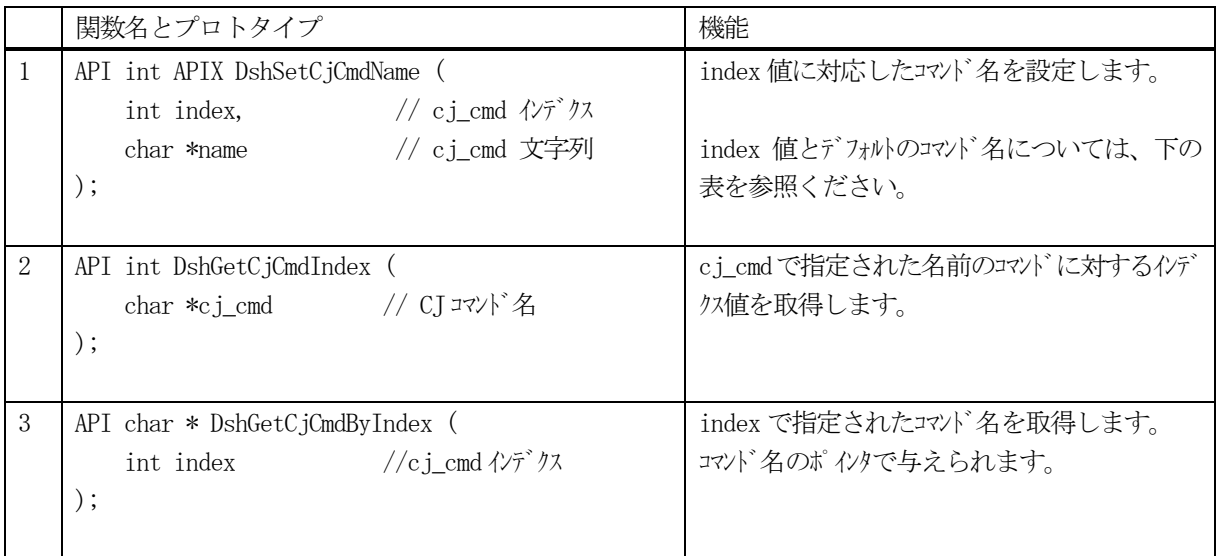

# ② コマンド ID インデクス値とデフォルトコマンド ID 一覧表

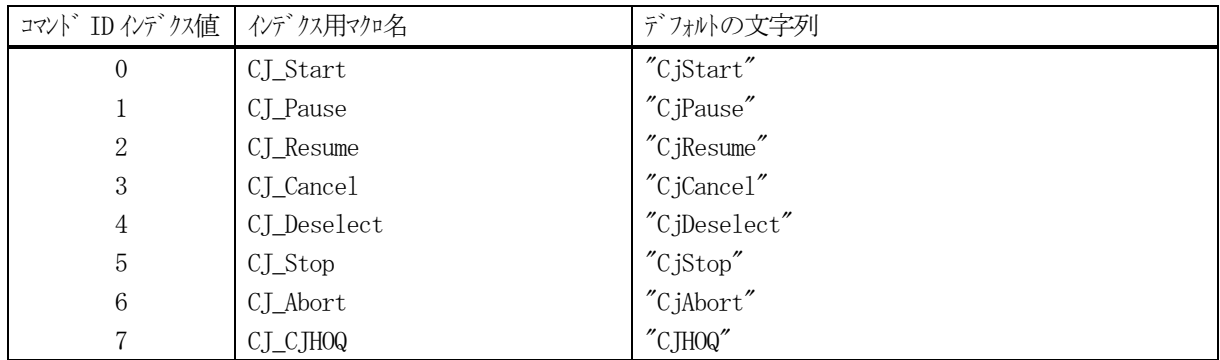

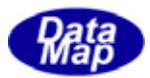

# Substrate

① 関数一覧表

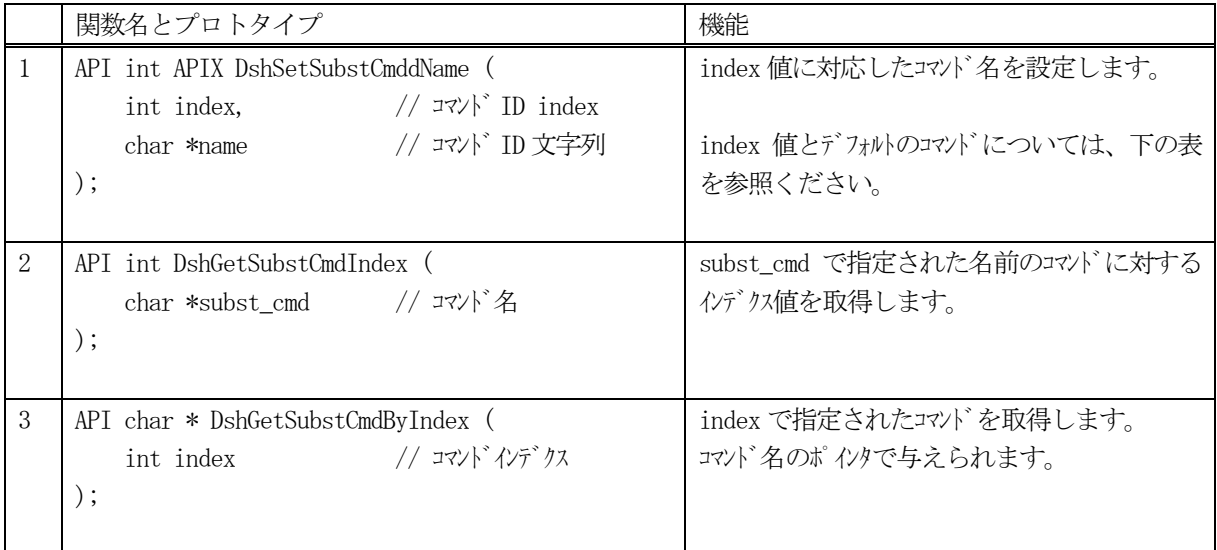

② コマンド ID インデクス値とデフォルトコマンド ID 一覧表

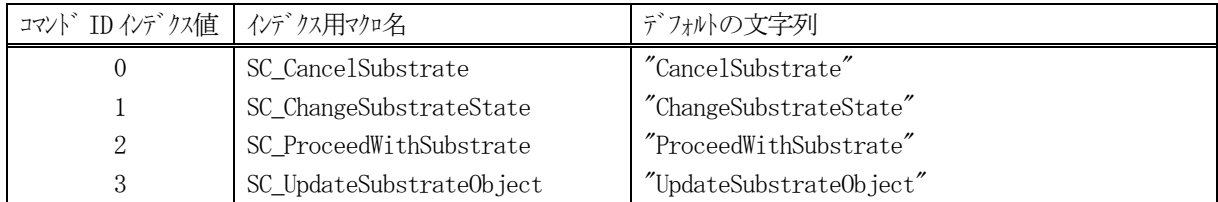

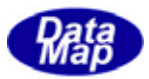

# <span id="page-21-0"></span>3.24.3.4 S16F5 プロセスジョブ名関連

#### ① 関数一覧表

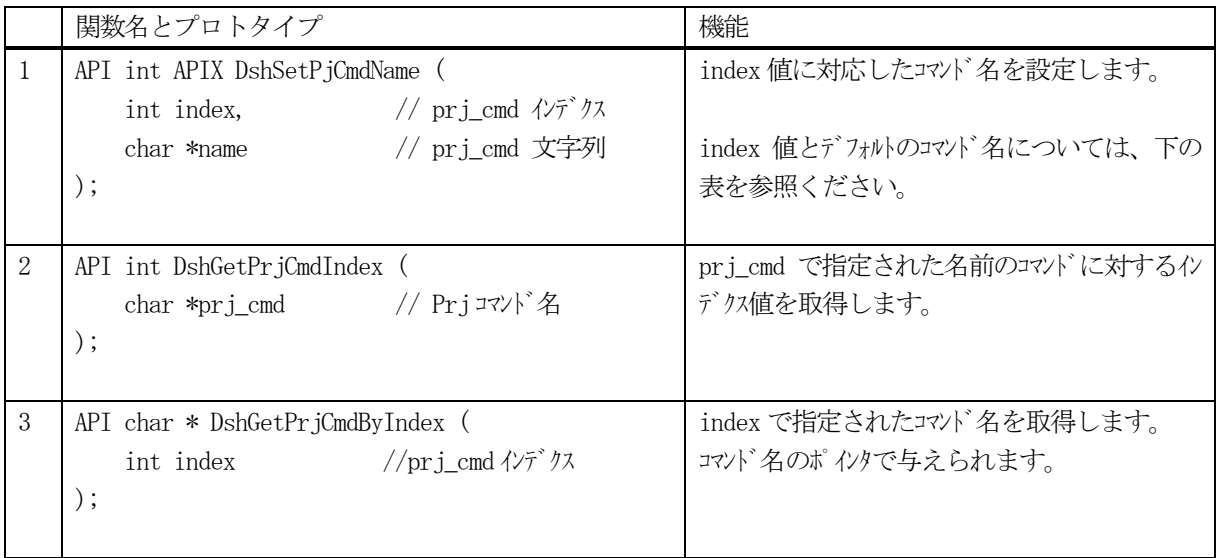

② コマンド ID インデクス値とデフォルトコマンド ID 一覧表

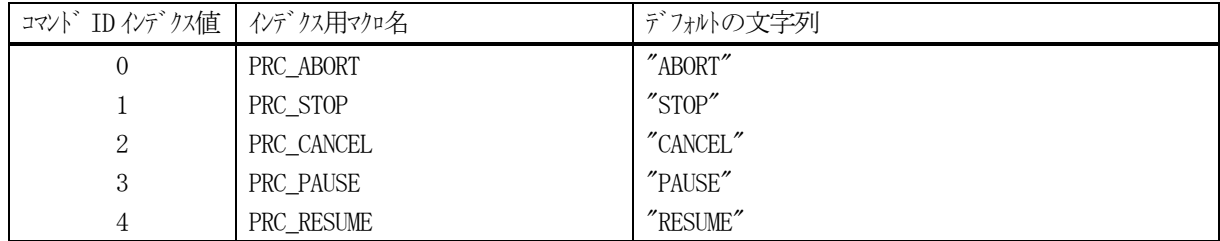

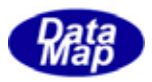

# <span id="page-22-0"></span>3.25 その他のライブラリ関数

 DSHGEM-LIB が提供する各種ライブラリ関数です。DSHDR2 で使用する(SECS-II)メッセージ構造体内のメモリを開放す る関数などが含まれます。

#### (1)関数一覧表

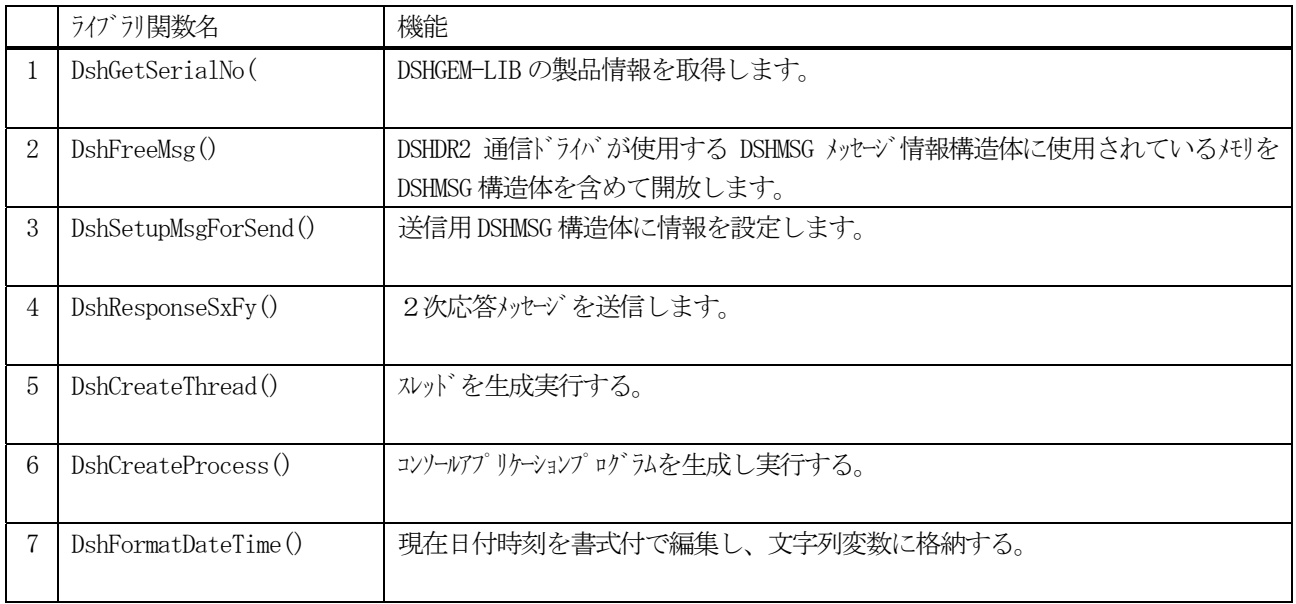

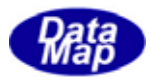

# <span id="page-23-0"></span>3.25.1 DSHGEMLIB 製品情報取得関数

# 3.25.1.1 DshGetSerial\_No () ‒ 製品情報を取得する

```
(1)呼出書式
```
# $[c, C++]$

```
API void APIX DshGetSerialNo( 
     char *buff \sqrt{2} 製品情報 (シリアル番号) 格納バッファ
);
```
# [.NET VB]

Sub DshGetSerialNo ( ByVal bb As String)

# [.NET C#]

void DshGetSerialNo(

```
 byte[] bb );
```
# (2)引数

buff

製品情報文字列を格納するためのバッファーポインタです。

# (3)戻り値

なし。

(4)説明

現在使用している DSHGEM-LIB の製品コードとシリアル番号を取得します。

例えば次のような製品情報を得ることができます。

"DshGemLib-2007-1 Product S/N : 1196753751-3"

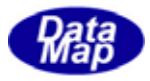

# <span id="page-24-0"></span>3. 25. 2 SECS-II メッセージ送受信、データアイテム情報取得関連関数

#### 3. 25. 2. 1 DshSetupMsgForSend() - DSHMSG 構造体内に情報を設定する。

```
(1)呼出書式
```
# $[c, C++]$

```
API void APIX DshSetupMsgForSend(
```
DSHMSG \*smsg, 2000 //設定したいDSHMSG 構造体のポインタ int stream,  $// stream S_X \mathcal{D}_X$ int function,  $//$  function Fy  $\mathcal{O}$  y BYTE  $*$ buff,  $//$  text 用バッファポインタ

```
int buff size // text 用バッファのバイトサイズ
```
# );

#### [.NET VB]

```
Sub DshSetupMsgForSend (
```
 ByRef smsg As dshdr2.DSHMSG, ByVal s As Int32, ByVal f As Int32, ByVal wbit As Int32, ByRef buff As Byte, ByVal len As Int32)

#### [.NET C#]

```
void DshSetupMsgForSend( 
          ref DSHMSG smsg, 
          int s, 
          int f, 
          int wbit, 
          byte[] buff, 
          int len );
```
#### (2)引数

```
smsg
```
情報を設定したいDSHMSG 情報構造体のポインタです。

```
stream
```

```
 smsg の stream メンバーに設定するストリームです。
```
function

smsg の function メンバーに設定するファンクションです。

buff

```
smsg の buffer メンバーに設定する text 用バッファポインタです。
```
buff\_size

smsg の length メンバーに設定するバッファのバイトサイズです。

#### (3)戻り値

なし。

(4)説明

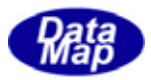

smsg が指す DSHMSG 構造体内に引数に与えられた情報を設定します。

text 用バッファが不要の際は、buff = NULL, size = 0 を設定してください。 なお、本関数は戻る前に、DSHDR2 の D\_InitItemPut()関数を実行し、DSHMSG smsg の内容を初期設定 します。

従って、text 情報が存在する場合は、本関数の後、ただちに D\_PutItem()関数でデータアイテムの設定処理 に入ってください。

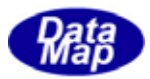

# <span id="page-26-0"></span>3. 25. 2. 2 DshFreeMsg() - DSHMSG 構造体内のメモリを開放

```
(1)呼出書式
```
#### $[c, C++]$

API void APIX DshFreeMsg(

DSHMSG \*smsg 2/ パリを開放したいDSHMSG 構造体のポインタ );

# [.NET VB]

Sub DshFreeMsg (

ByRef smsg As dshdr2.DSHMSG)

# [.NET C#]

void DshFreeMsg( ref DSHMSG smsg );

# (2)引数

smsg

メモリを解放したいDSHMSG 情報構造体のポインタです。

#### (3)戻り値

なし。

(4)説明

smsg が指す DSHMSG 構造体内で TEXT 格納用に使用されているメモリを解放し、DSHMSG 構造体そのものも開 放します。

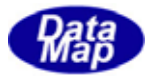

# <span id="page-27-0"></span>3. 25. 2. 3 DshResponseSxFy() - 2次メッセージの送信

```
(1)呼出書式 
  [c, C++]API int APIX DshResponseSxFy( 
         ID_TR trid, \frac{1}{2} // Poll 時に渡された TransactionID
        DSHMSG *smsg, https:// 送信したい 2 次 MSG の DSHMSG 構造体ポ インタ
         int (WINAPI *callback) () // 送信依頼終了時の callback 関数
   );
```
#### [.NET VB]

Function DshResponseSxFy ( ByVal eqix As Int32, ByVal trid As Int32, ByRef prmsg As dshdr2.DSHMSG, ByRef callback As Int32) As Int32

- 
- 
- 

# [.NET C#]

int DshResponseSxFy( int eqix, uint trid, ref DSHMSG prmsg, dsh\_api.CallbackSendResponse callback );

#### (2)引数

trid

1次メッセージを取得したときに渡される DSHDR2 通信ドライバーのトランザクション ID です。

smsg

情報を設定したいDSHMSG 情報構造体のポインタです。

callback

2次メッセージをデーモン(DSHENG)プロセスに渡した後、コールバックさせたい場合のCALLBACK 関 数を指定します。CALLBACK させない場合は 0 を指定してください。

# (3)戻り値

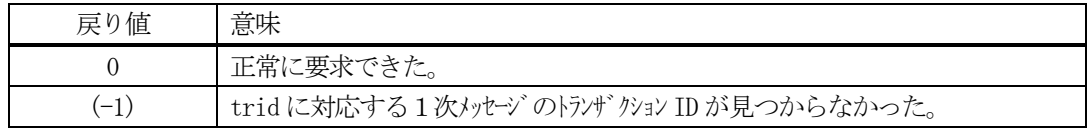

#### (4) 説明

デーモンから渡された1次メッセージに対する2次メッセージを応答するときに使用します。 応答メッセージは予めsmsg メッセージ構造体に設定済みであることが条件です。

trid はデーモンのDSHDR2 通信ドライバーが1次メッセージを受信したときに発行したトランザクション IDです。このtrid はGemGetSecsMsgReq() API関数を使って1次メッセージを取得した際に与えられます。 誤った trid を指定すると2次メッセージは送信されないで戻り値 が(-1)になります。

callback は、応答メッセージを IPC 通信でデーモンプロセスに渡した後、制御を戻してもらい,、何を送 信したかを確認したい場合に指定します。確認が不要の場合は = 0 を指定してください。 callback 関数を指定した場合、callback 関数の呼出形式は次のようになります。

#### Vol  $15 - 24$

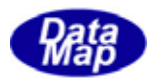

API int WINAPI callback( DSHMSG \*prmsg )

ここで、prmsg は本関数内でsmsg の内容をコピーしたものです。 smsg で与えられたメモリではありませ  $\lambda$ 

callback 関数の処理が終わったら、DshFreeMsg(prmsg)を実行し、prmsg のメモリを開放してください。 callback = 0 の場合は、デーモンに渡すための待ち行列に情報を載せたあと、ただちに戻ってきます。

本関数から戻った後、smsg のメモリを開放する必要がある場合は、DshFreeMsg()関数を使って開放してく ださい。

本関数はユーザ作成 DLL の中で使用されています。

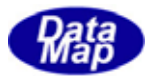

#### <span id="page-29-0"></span>3.25.3 プロセス、スレッド起動関数

#### 3. 25. 3. 1 DshCreateThread() - スレッドの生成と開始

#### (1)呼出書式

# $[c, C++]$

API HANDLE APIX DshCreateThread(

LPTHREAD\_START\_ROUTINE th\_func, // 生成するスレッド関数アドレス int para,  $\sqrt{2\pi}$  (仮すパラメータ

LPDWORD thid  $\frac{1}{2}$  // スレッド ID 格納ポインタ

# );

# [.NET VB]

N/A

#### [.NET C#]

N/A

# (2)引数

th func

新規スレッドの実行を起動する関数の開始アドレス

para

スレッド関数に引数とそて渡したいパラメータ

thid

生成されたスレッド ID を格納する領域のポインタ

#### (3)戻り値

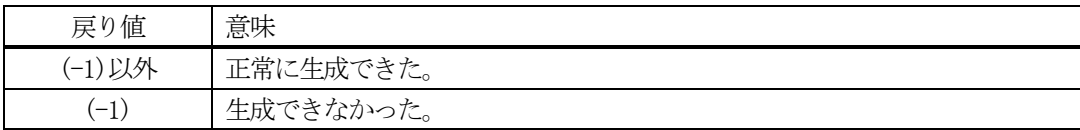

#### (4) 説明

th\_func で指定された関数をスレッドとして生成し実行を開始します。実行時に para を引数としてth\_func に渡します。正常に生成できた場合、生成したスレッドの ID を thid に格納します。 正常に生成実行できた場合は、(-1)以外のハンドルを返します。 失敗した場合は、(-1)を返します。 生成されたスレッドは、Windows によって呼出元プログラムとは独立した制御の下で処理することができま す。(並列処理) スレッドに関する詳しいことについてはWindows の関連資料を参照してください。

#### (5)例

```
 void sample() 
         { 
                HANDLE h;
                DWORD thid;
                h = DshCreateThread((LPTHREAD_START_ROUTINE) func_a, 345, 8thid);if ( h=(-1) ) { printf( "thread creation error\nexists n" );
 . 
        }
```
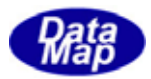

 void func\_a( int para )  $\{$ printf( "para=%d\n", para ); . . }

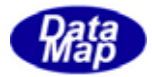

# <span id="page-31-0"></span>3. 25. 3. 2 DshCreateProcess() - プロセスを生成する

```
(1)呼出書式 
  [c, C++]API int APIX DshCreateProcess( 
        char *exe_file, \frac{1}{2} // 生成するプロセスプログラム名
        char *argv, \qquad // プロセスに渡す引数(文字列)
        char *title, // J^{\circ} ロセスタイトル名
        char *error // 生成結果エラー情報格納用 
   ); 
  [.NET VB] 
   N/A 
  [.NET C#] 
   N/A 
(2)引数 
   exe_file 
        生成したいプロセスの実行形式プログラムファイル名( .EXE ファイル) 
   arg 
        生成したプロセスのメイン関数に渡す引数文字列 
   title 
        生成するプロセスのタイトル名 
   error 
        生成エラーが発生したときのエラー文字列を格納するバッファ
```
#### (3)戻り値

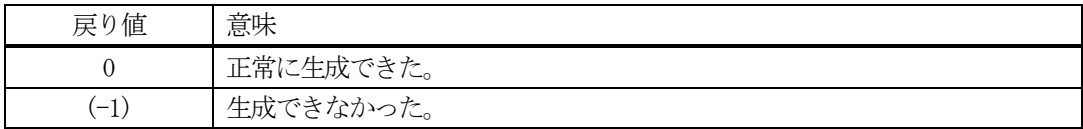

(4) 説明

exe file で指定されたコンソールアプリケーションプログラムをウインドウズプロセスとして生成し実行 を開始します。(GUI プログラムには使用できません。) 生成されたコンソール画面は表示されません。

実行開始時に arv で指定された文字列を引数としてメイン関数に渡します。 title にはウインドウズに登録するプロセスタイトル名です。 正常に生成できた場合には、=0 を返却します。 生成に失敗した場合は、=(-1)が返却され、error にエラー情報が格納されます。

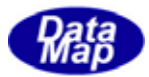

#### <span id="page-32-0"></span>3.25.4 日付時刻編集関数

# 3. 25. 4. 1 DshFormatDateTime () - 日付時刻の編集

```
(1)呼出書式
```
# $[c, C++]$

API char\* APIX DshFormatDateTime( char \*buff, // 編集結果格納用バッファ char \*fmt  $\sqrt{2}$  編集フォーマット指定 );

# [.NET VB]

Function DshFormatDateTime ( ByVal tbuf As String, ByVal fmt As String) As Int32

# [.NET C#]

void DshFormatDateTime( byte[] buff, byte[] fmt);

(2)引数

buff

編集結果文字列を格納するためのバッファーポインタ(ヌルで終る文字列)

fmt

編集フォーマット(書式)を文字列で指定します。

#### (3)戻り値

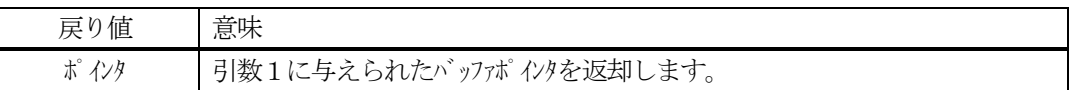

(4)説明

現在日付時刻を書式付で編集し、文字列変数に格納します。 fmt 内で書式用に使用する文字は Y, M, D, H, N, S, C を次表のように使用します。

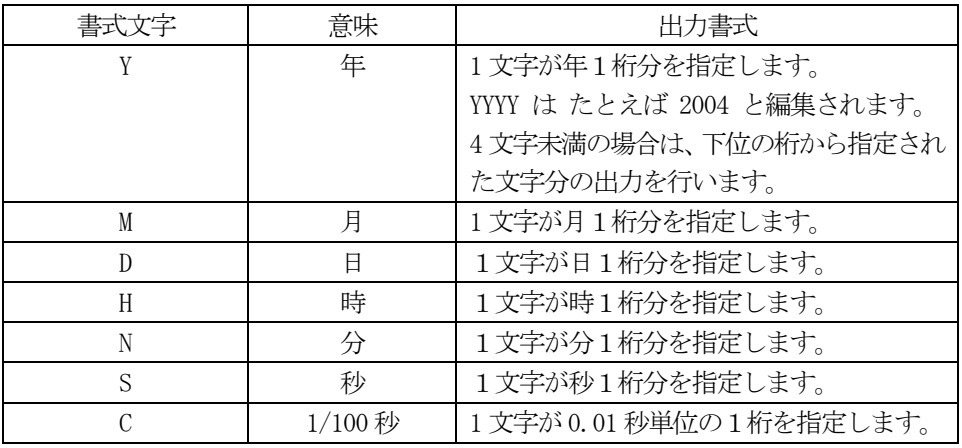

(5)例

DshFormatDateTime( buff, "現在日付時刻はYYYY-MM-DD HH:NN:SS.CC です。" );

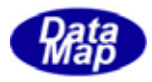

によって、buff に指定したバッファに次のような文字列を得ることができます。

"現在日付時刻は2008-01-23 10:15:11.34 です。"